### **End of Unit Assessment | Computing | Year 1 | Digital Painting**

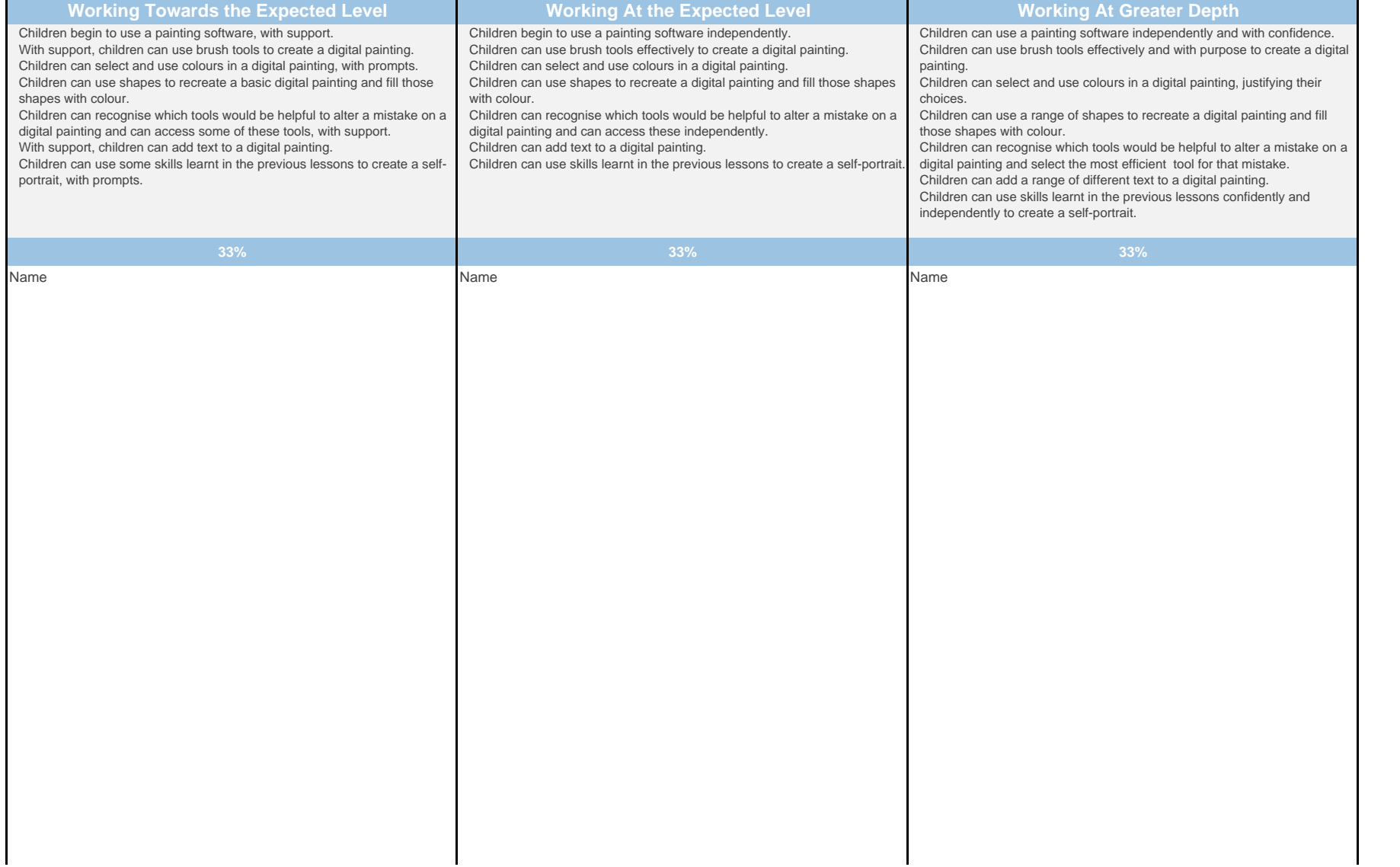

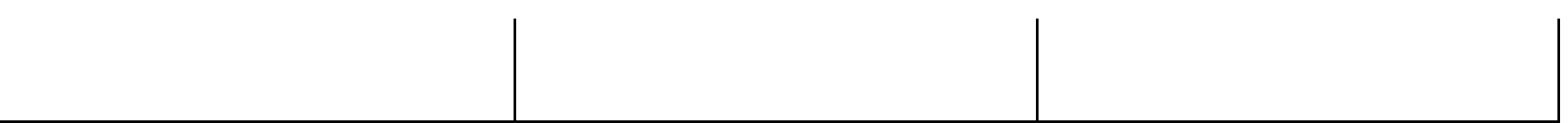

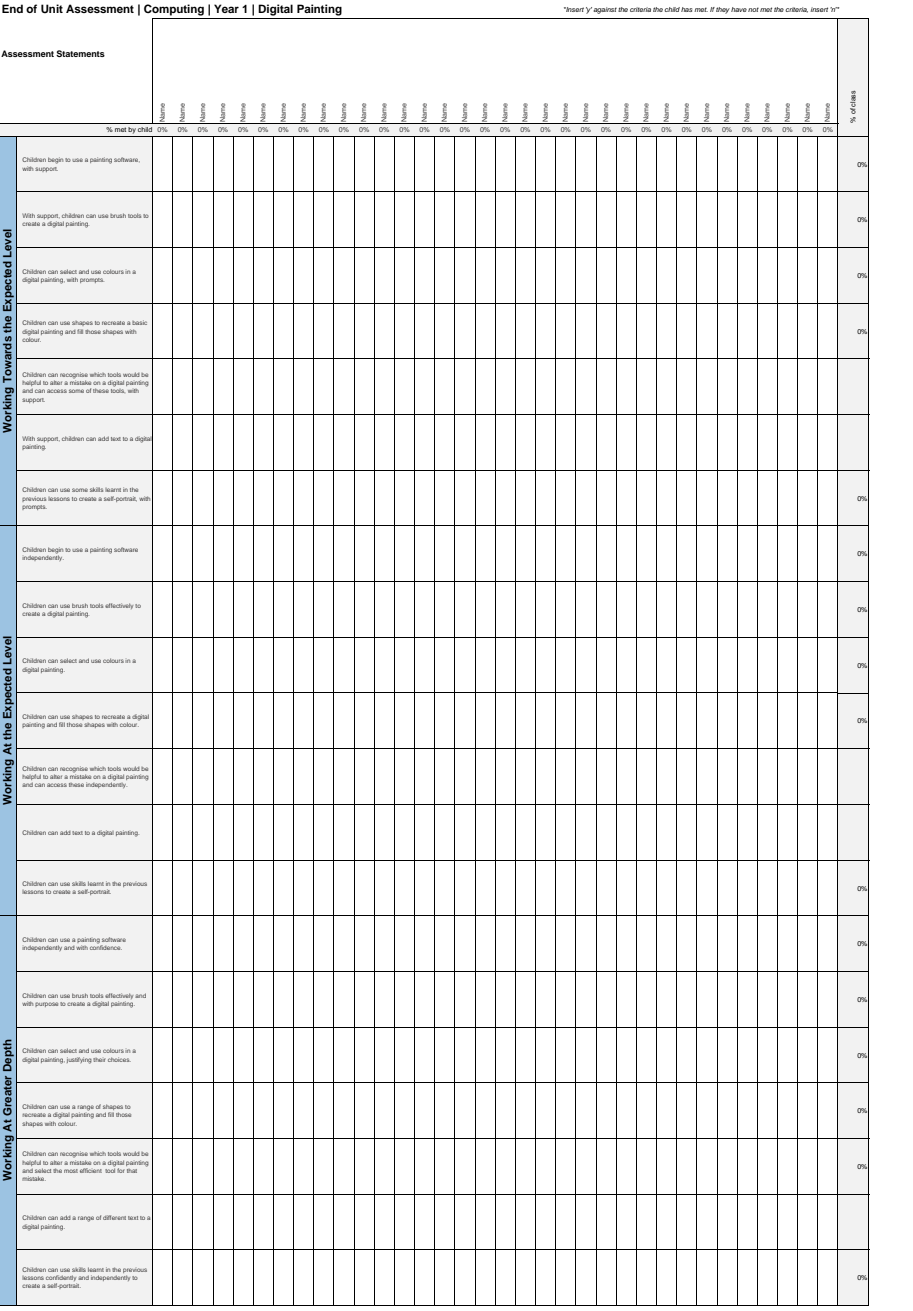

### Lesson Aim *\*Insert 'y' against the criteria the child has met. If they have not met the criteria, insert 'n'\* Success Criteria* Name Name Name Name Name Name Name Name Name Name Name Name Name Name Name Name Name Name Name Name Name Name Name Name Name Name Name Name Name Name Name Name Name Name % met by child 0% 0% 0% 0% 0% 0% 0% 0% 0% 0% 0% 0% 0% 0% 0% 0% 0% 0% 0% 0% 0% 0% 0% 0% 0% 0% 0% 0% 0% 0% 0% 0% 0% 0% **1** To use painting software to<br>| create a picture, using a variety of brushes. 0%|<br>| of brushes. 0%| *I can select a brush.* 0% *I can change the thickness of a* and a life of a life of a life of a life of a life of a life of a life of a life of a life of a life of a life of a life of a life of a life of a life of a life of a life of a life of a li *I can change to a different brush.* 0% *I can paint with a selected brush.* 0% **2** To use painting software to<br>| create a picture, using a variety of colours.<br>| of colours. *I can select a colour.* 0% *I can change the colour I want to paint with.* 0% *I know how to edit and create*<br>my own custom colour.<br>my own custom colour. *I can paint a picture using* / *different colours.* 2020/02/28. [ ] ] ] ] ] ] ] [ ] ] ] ] [ ] ] [ ] [ ] [ ] [ ] [ ] [ ] [ ] [ ] [ ] [ ] [ ] [ ] [ ] [ ] [ ] [ ] [ ] [ ] [ ] [ ] [ ] [ ] [ ] [ ] [ ] [ ] [ ] [ ] [ ] [ ] [ ] [ ] [ ] [ ] [ ] [ ] [ ] [ ] **3** To use painting software to draw<br>|a variety of shapes.<br>|To fill a shape with colour. *I can draw a variety of shapes.* 0% *I can change the colour of the shape outline.* 0% *Learly Bise above with colour,* and the colour, and the colour, and the colour, and the colonical partial colonical partial colonical colonical colonical colonical colonical colonical colonical colonical colonical colonic *I can draw society of shapes to*<br>create a picture. **4**<br>To erase and undo actions to<br>change a digital painting. T *Lean use the appropriate tool to* propriate tool to propriate tool to propriate tool to propriate tool to propriate tool to propriate tool to propriate tool to propriate tool to propriate tool to propriate tool to propria *I can erase part of my digital painting.* 0% *I can undo an action.* 0% *I can redo an action that was undone.* 0% **5**<br>To add text to a digital painting To add text to a digital painting. 0% *I can select the Text tool.* 0% *I can write a word or sentence on a digital painting.* 0% *I can format the colour and font of the text.* 0% **6** To use painting software to paint a self-portrait. 0% *I can use different tools to create a digital painting.* 0% *I can add and format text.* 0% [Regent Studies | www.regentstudies.com](https://www.regentstudies.com)*I can use the appropriate tool to remove and correct mistakes.* 0%

#### **End of Unit Assessment | Computing | Year 1 | Digital Painting**

# **NC Aims Covered in Digital Painting**

Use technology purposefully to create, organise, store, manipulate and retrieve digital content.

[Regent Studies | www.regentstudies.com](https://www.regentstudies.com)

## **Computing | Year 1 | Digital Painting**

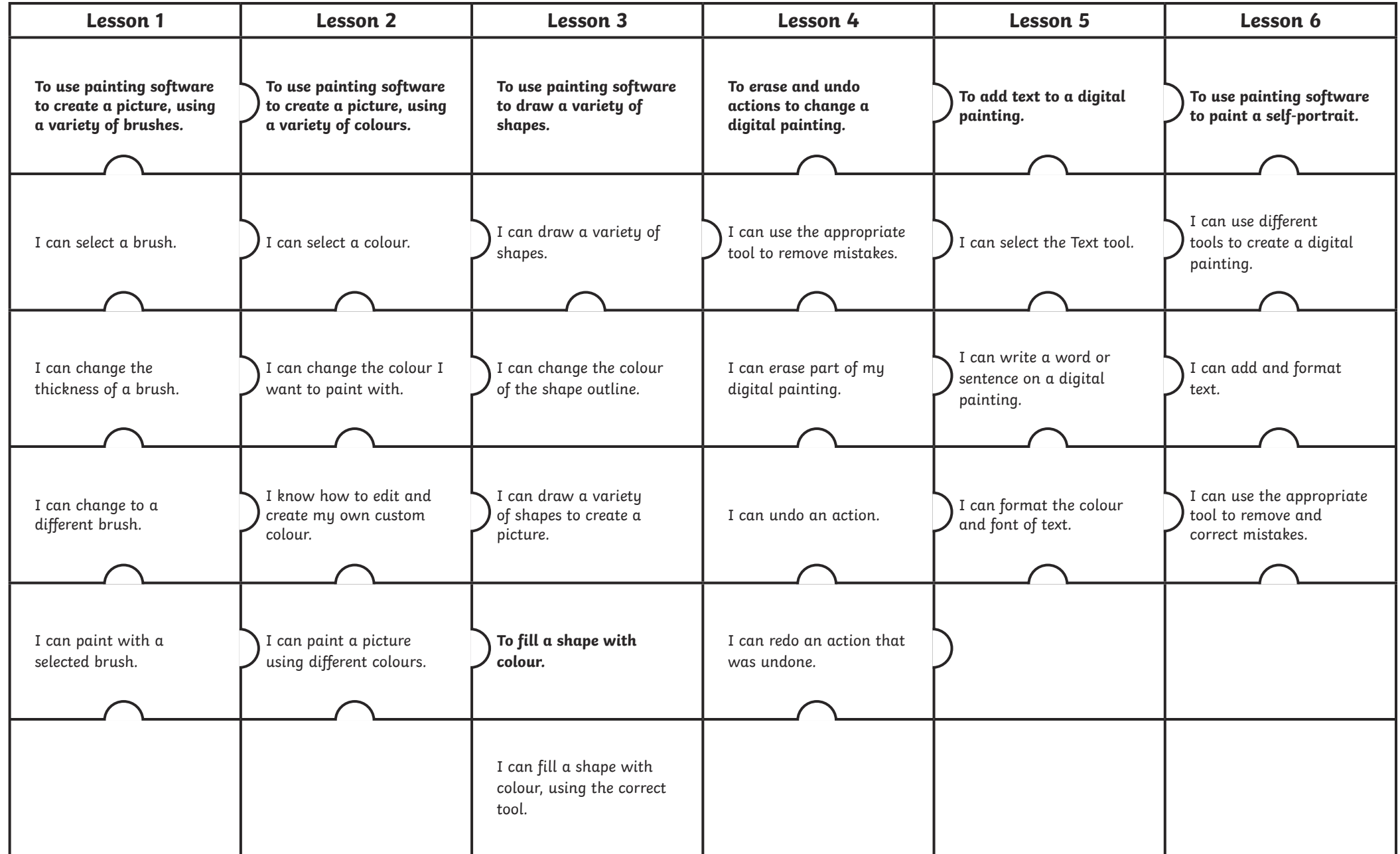

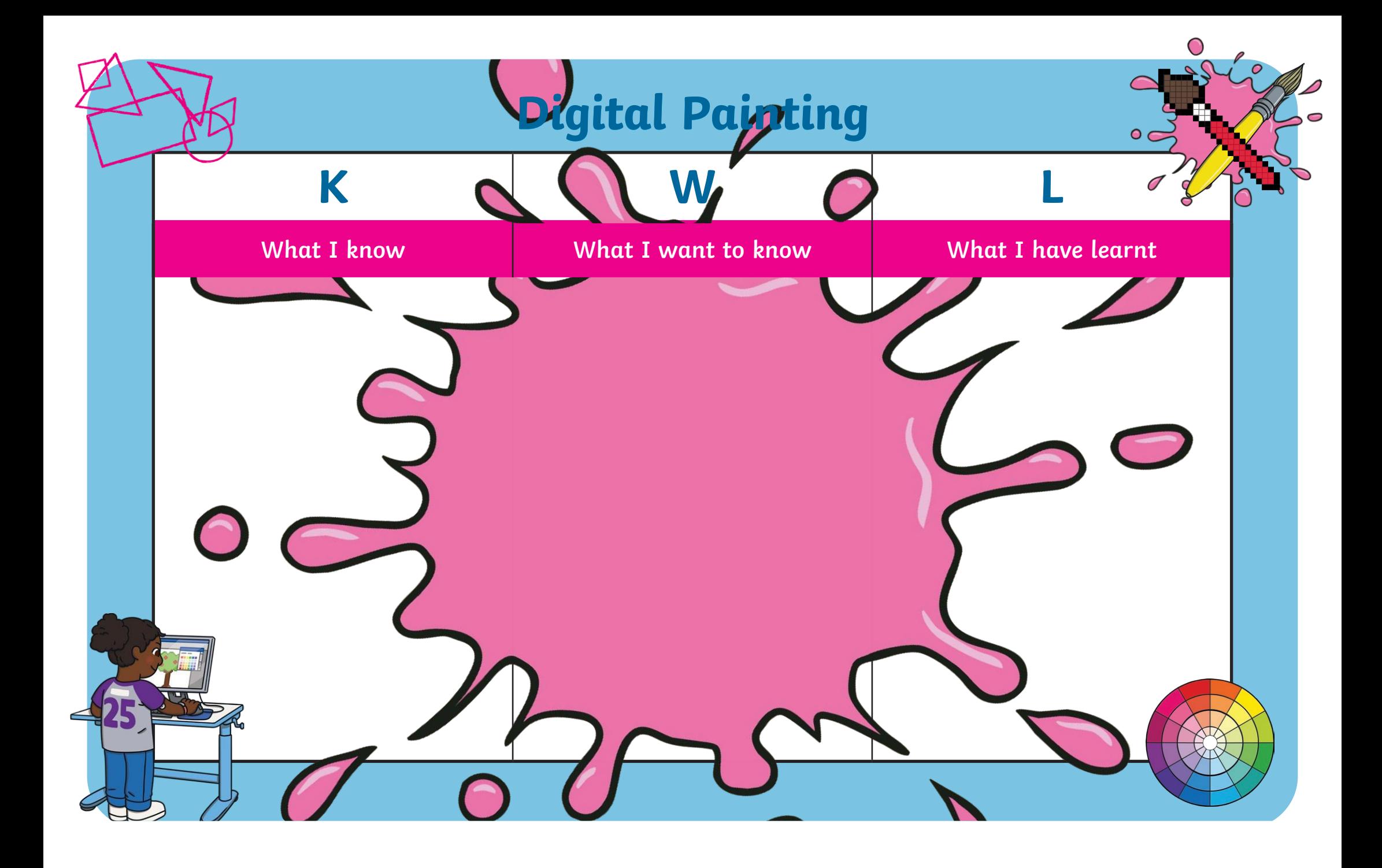